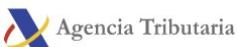

## Trámites por cuenta de terceros en las AAPP:

## Registros Electrónicos de Apoderamientos

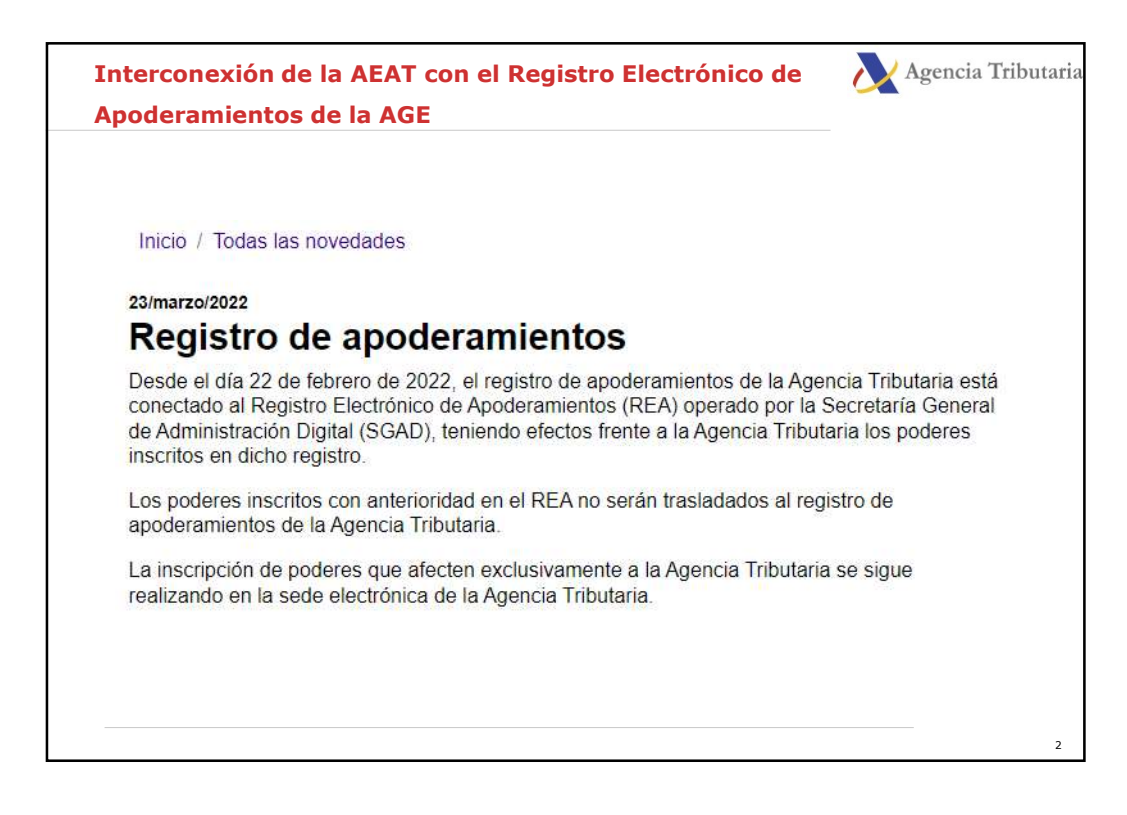

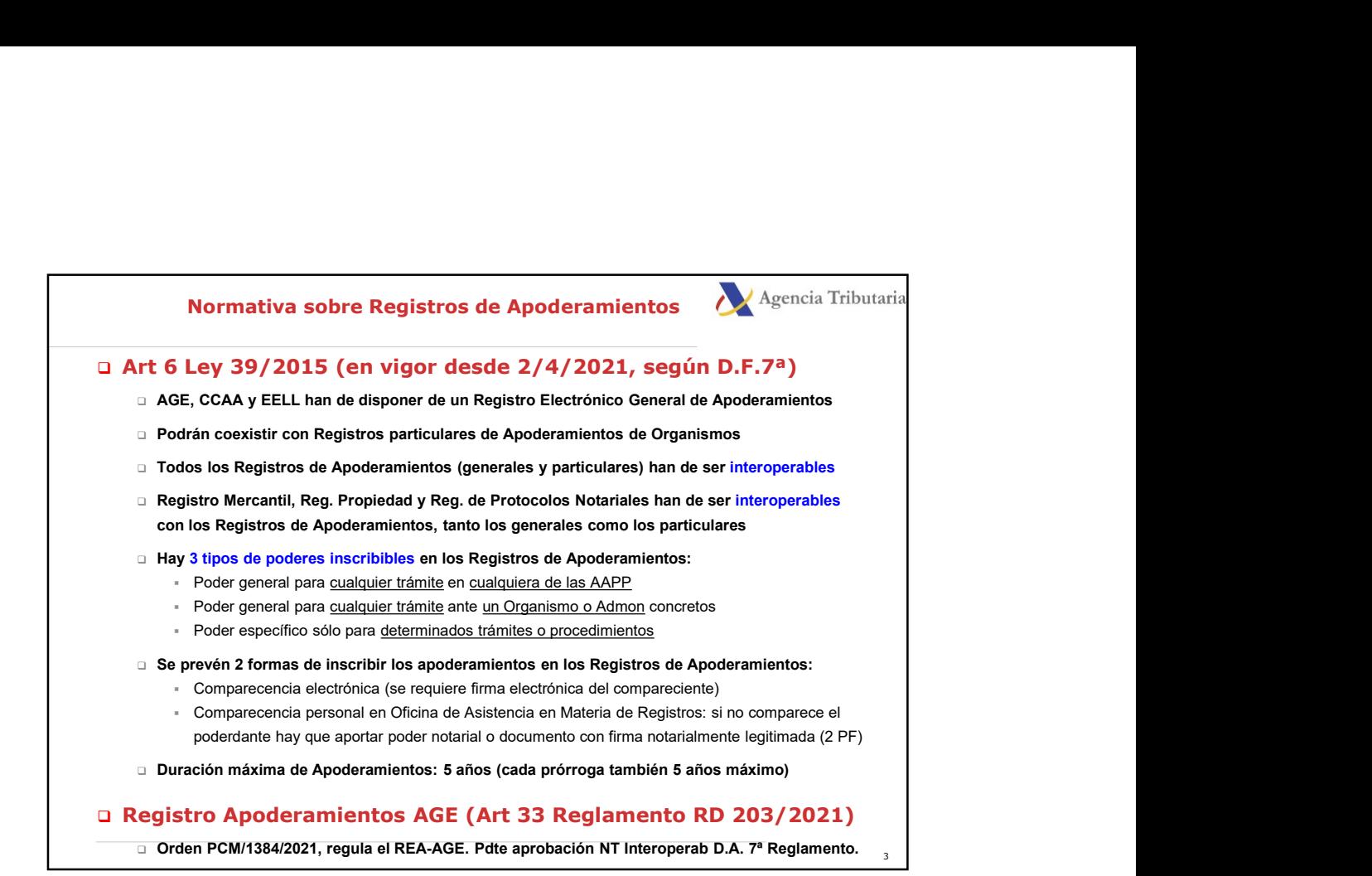

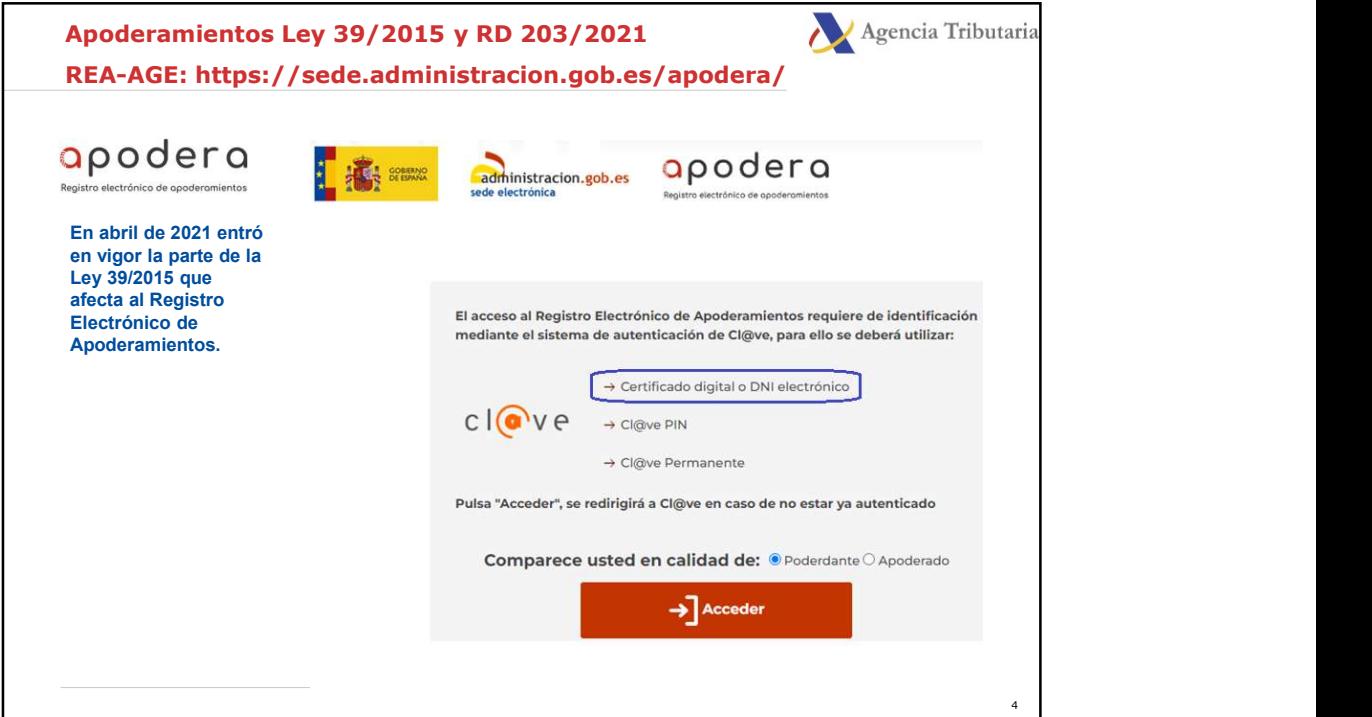

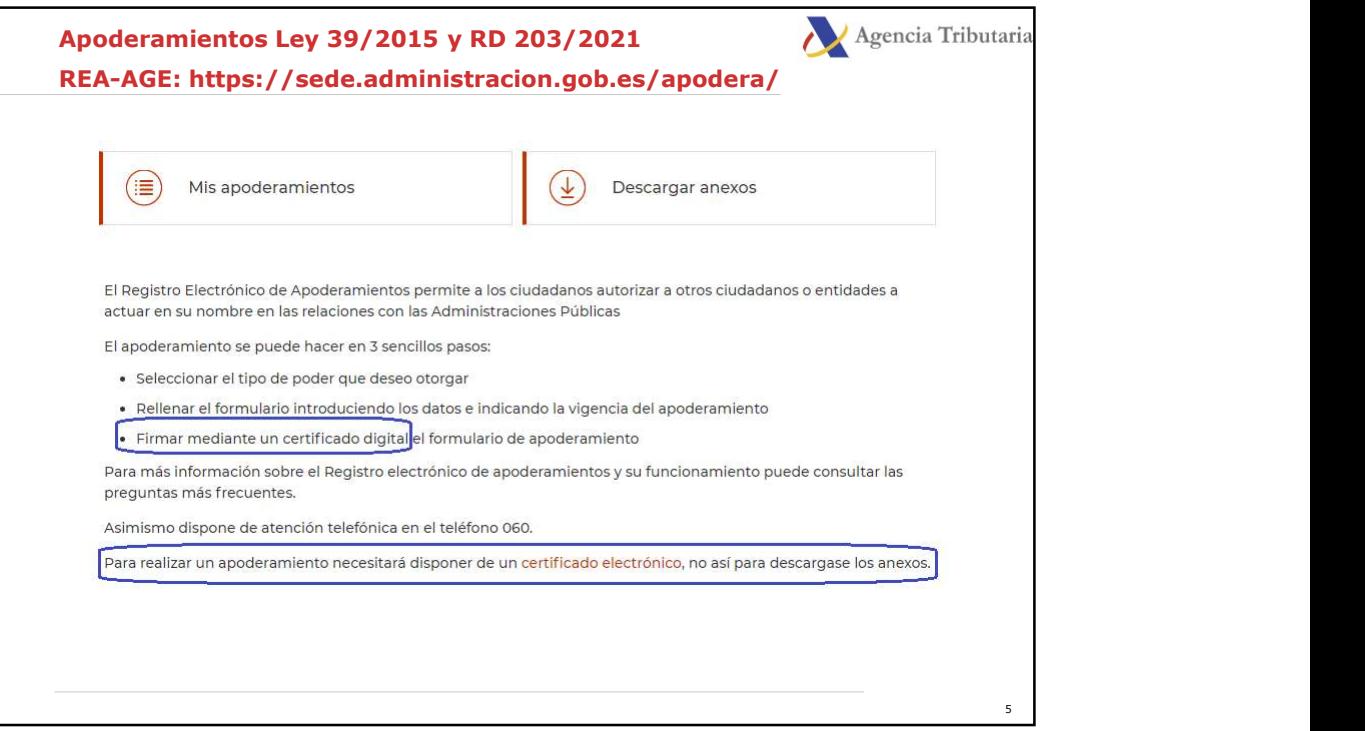

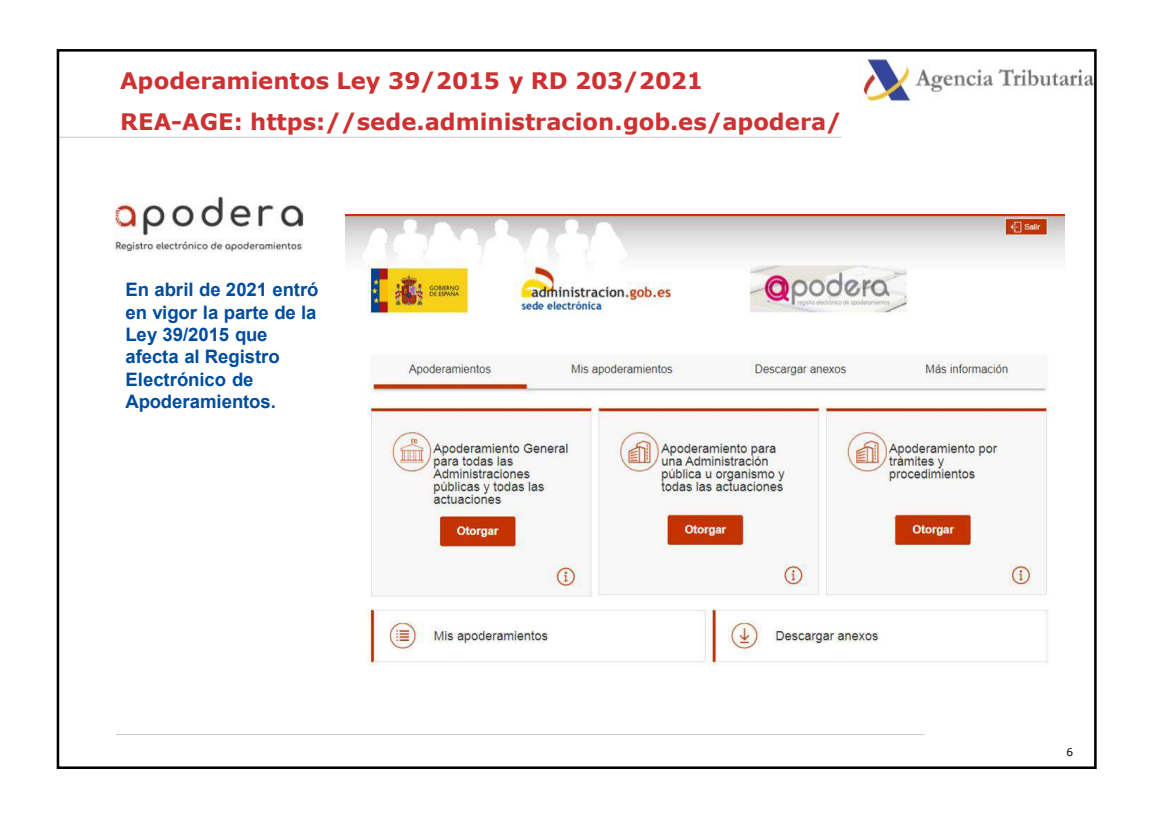

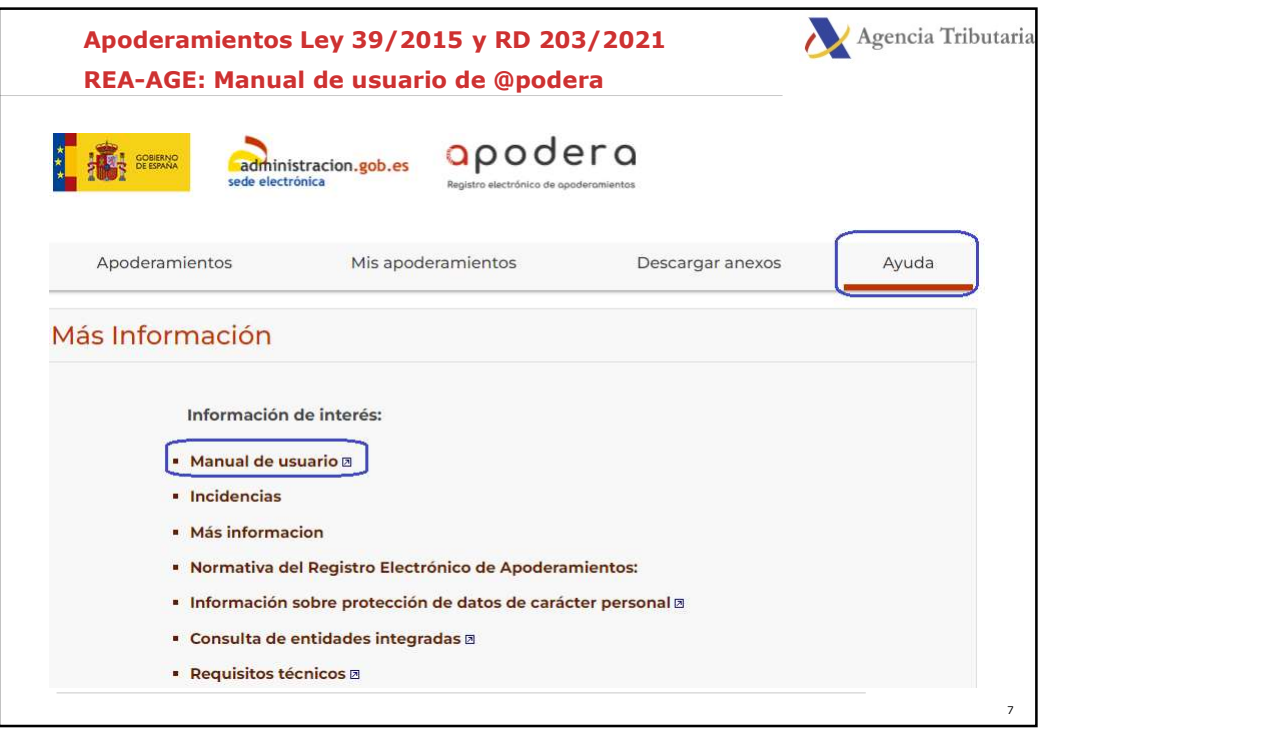

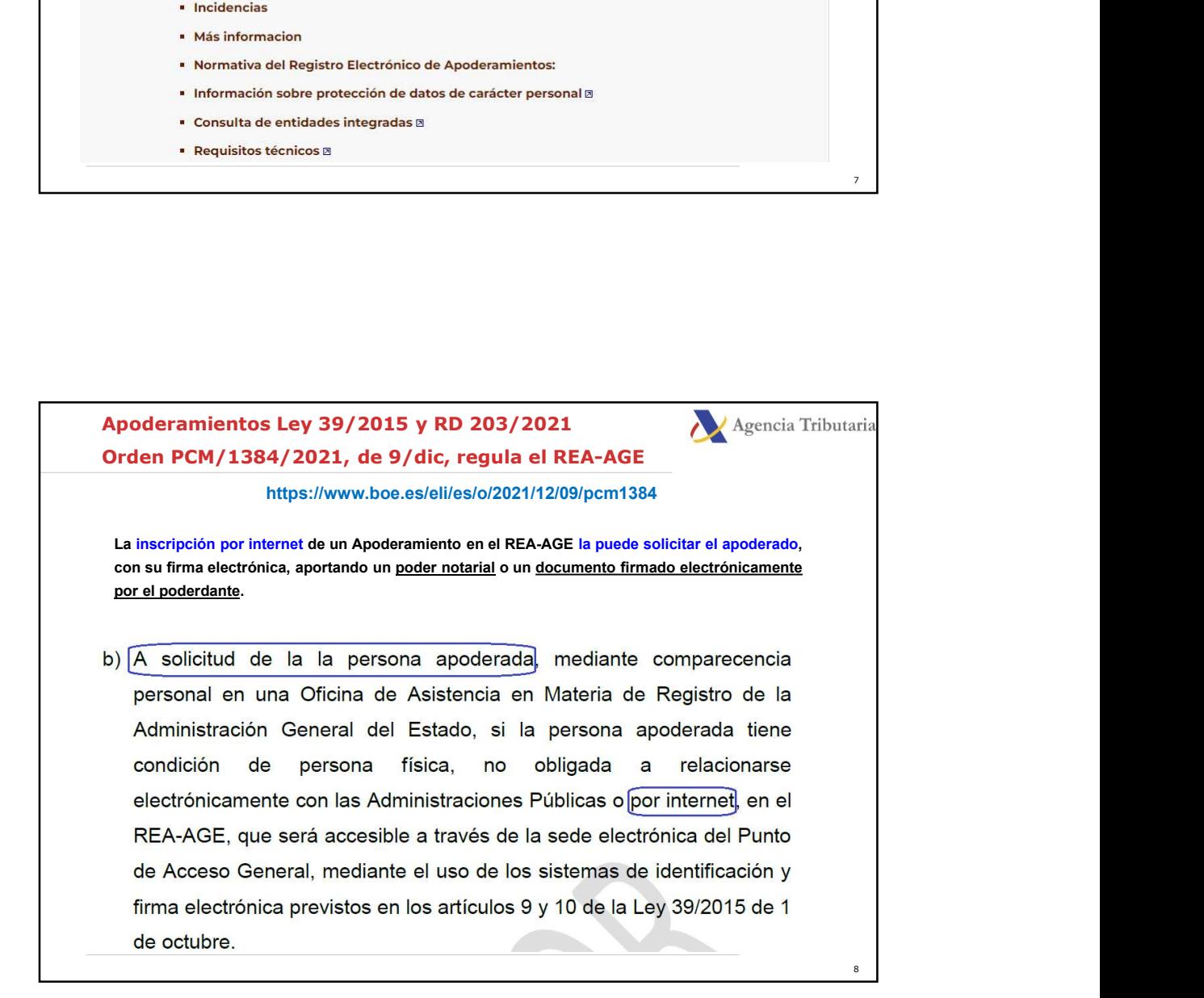

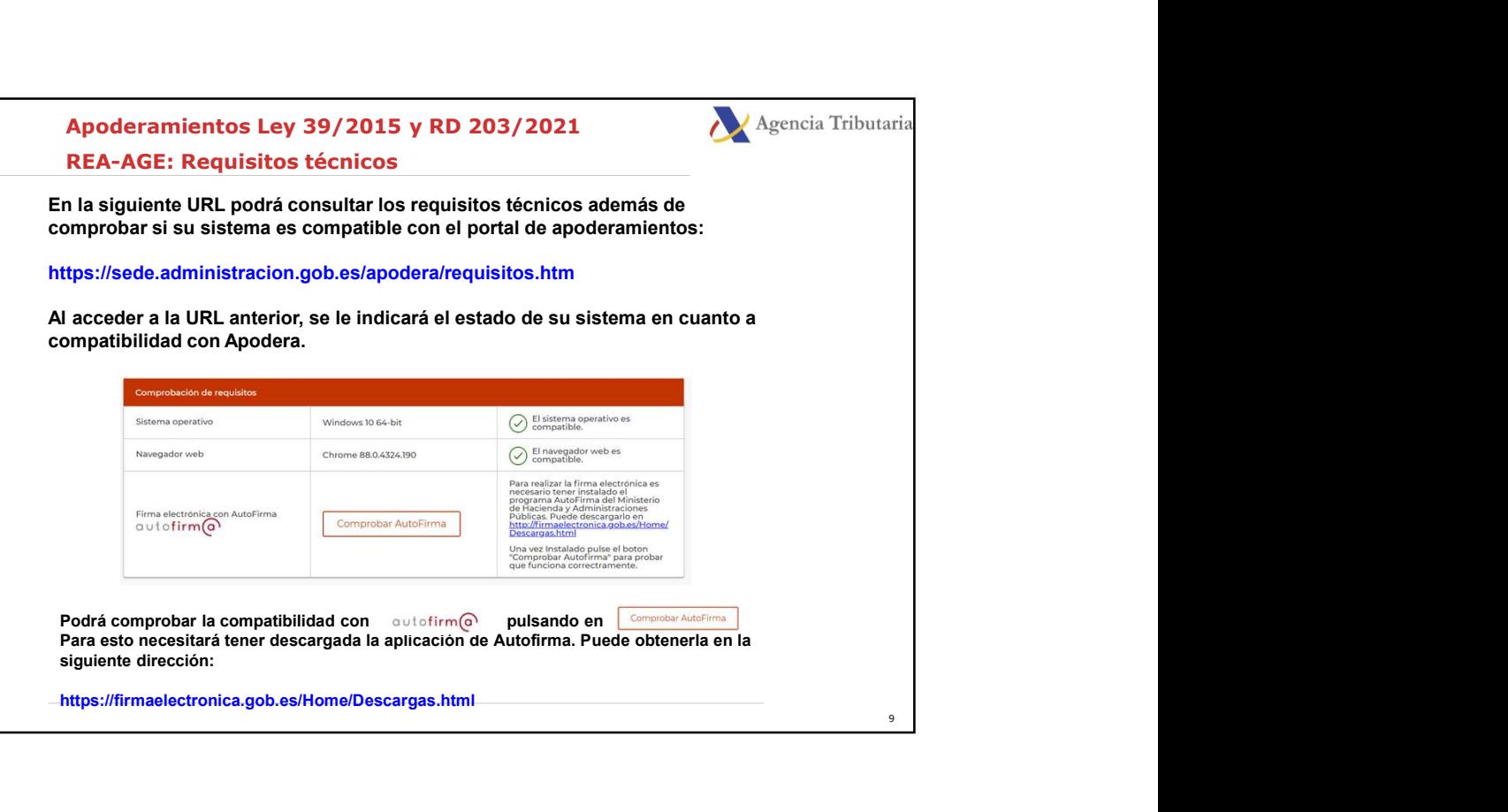

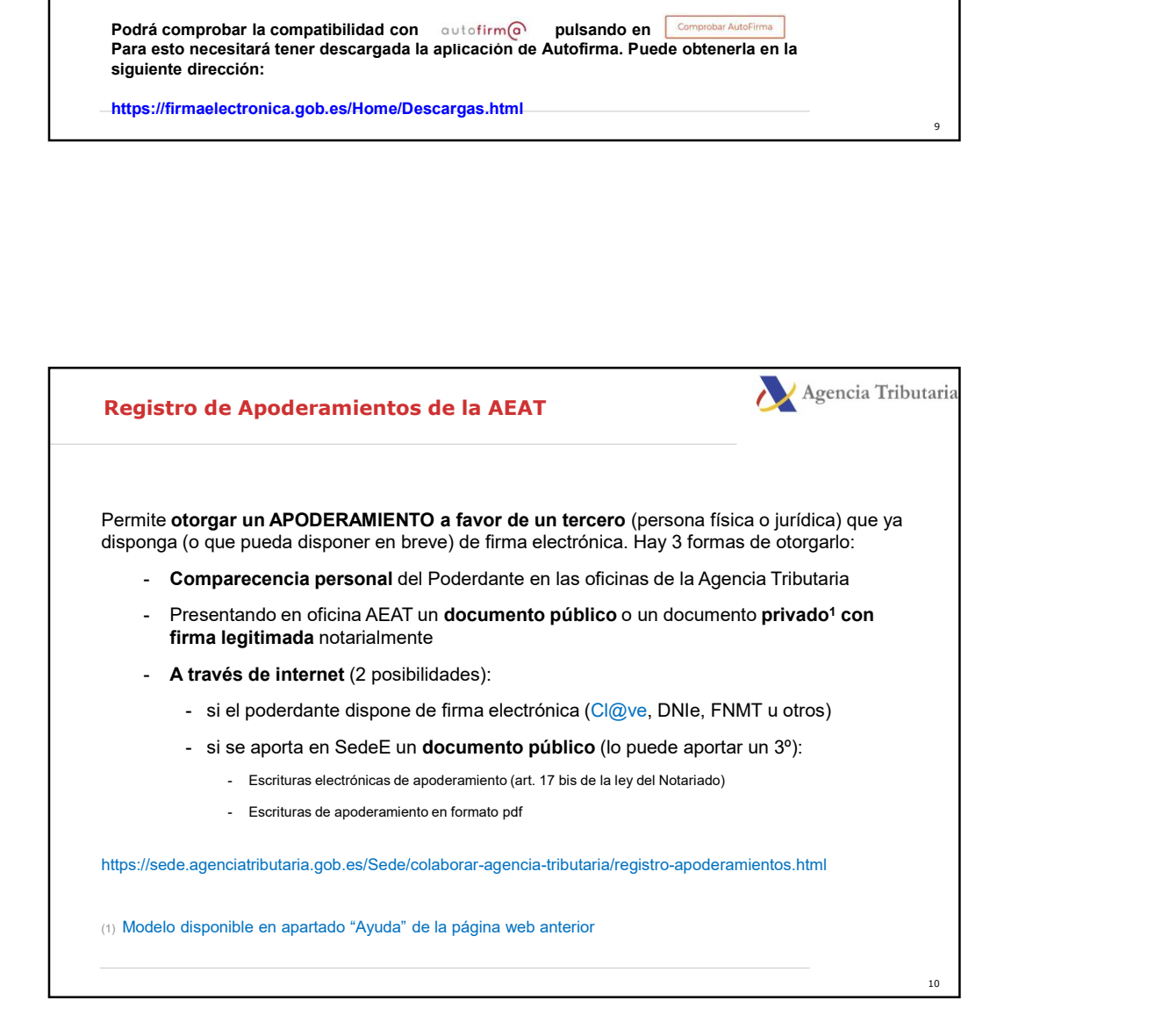

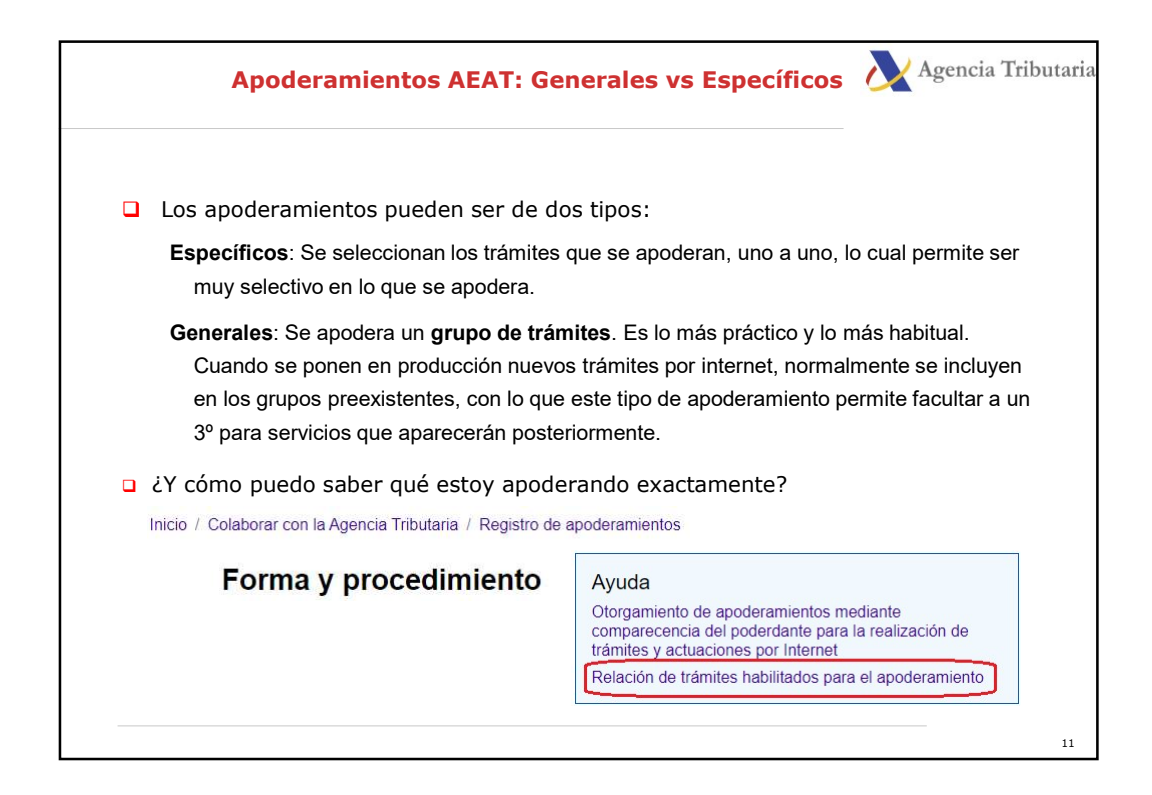

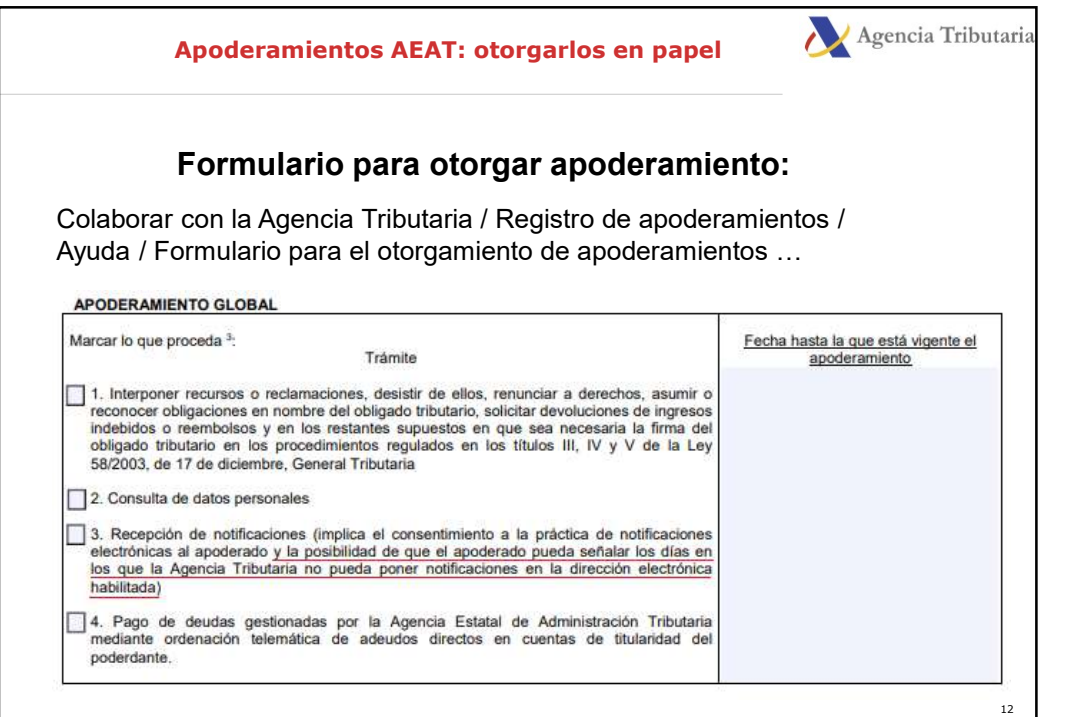

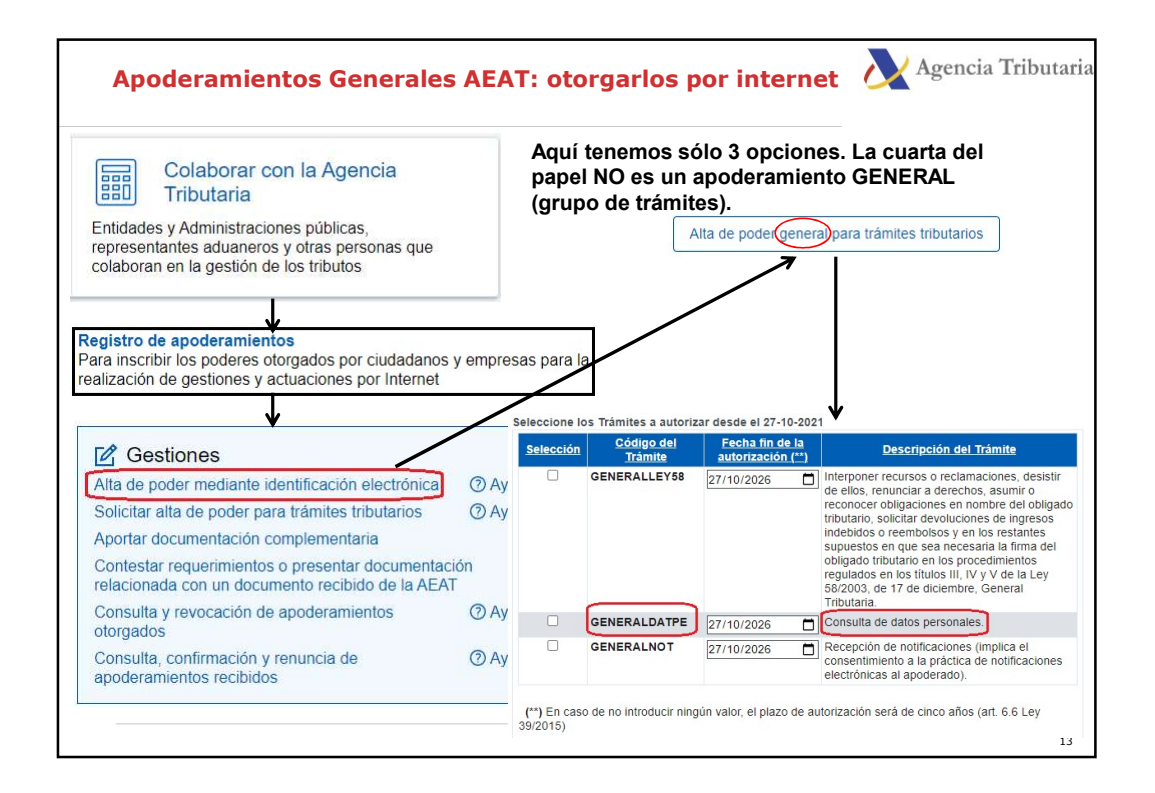

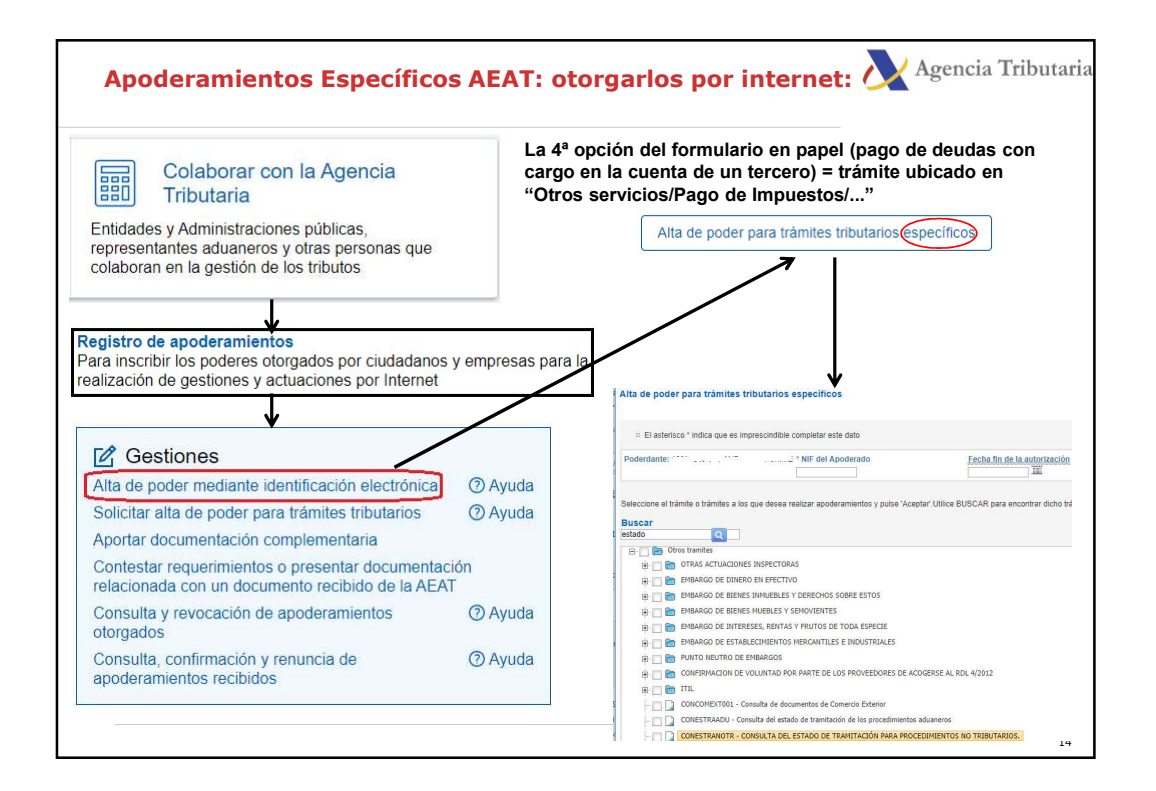

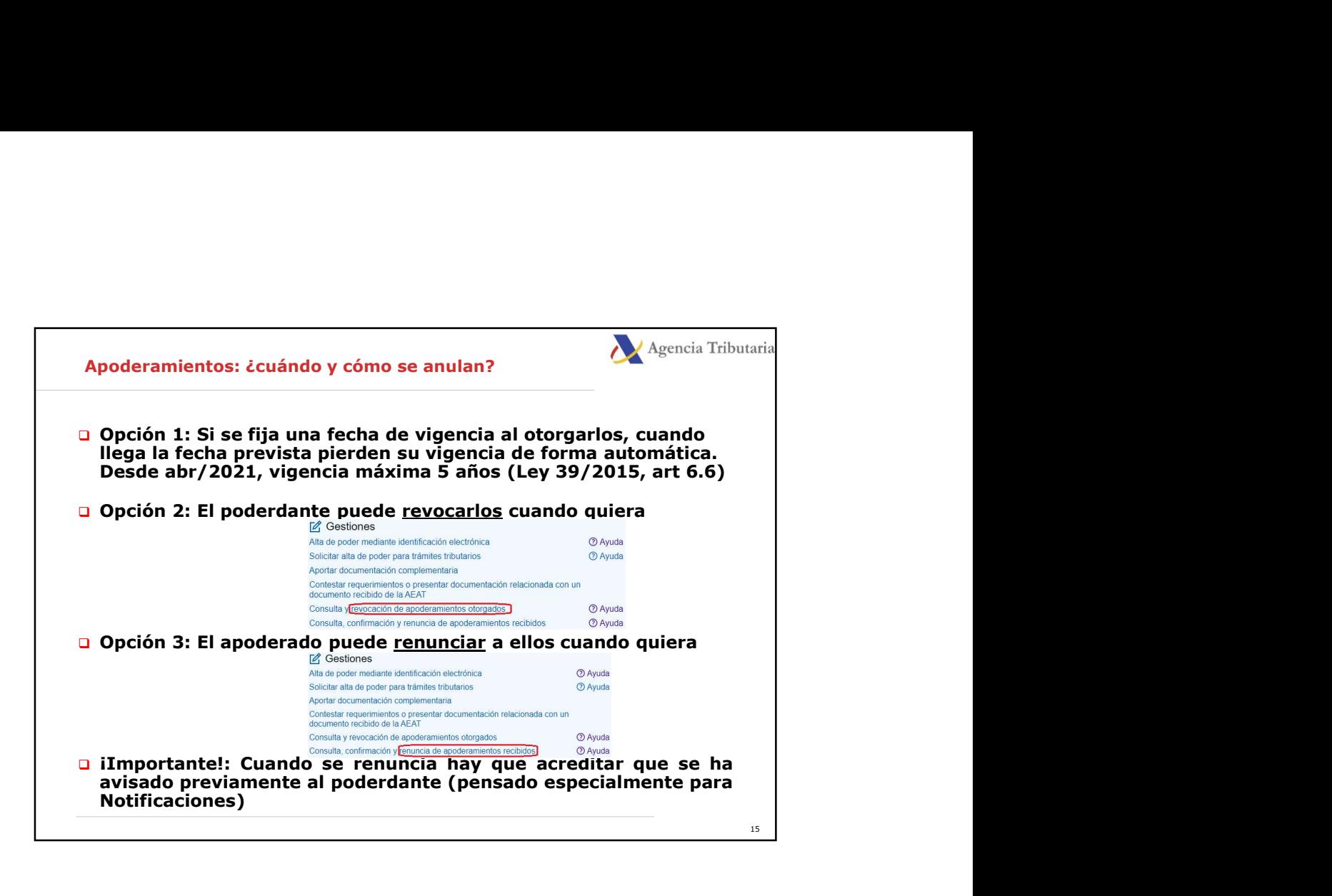

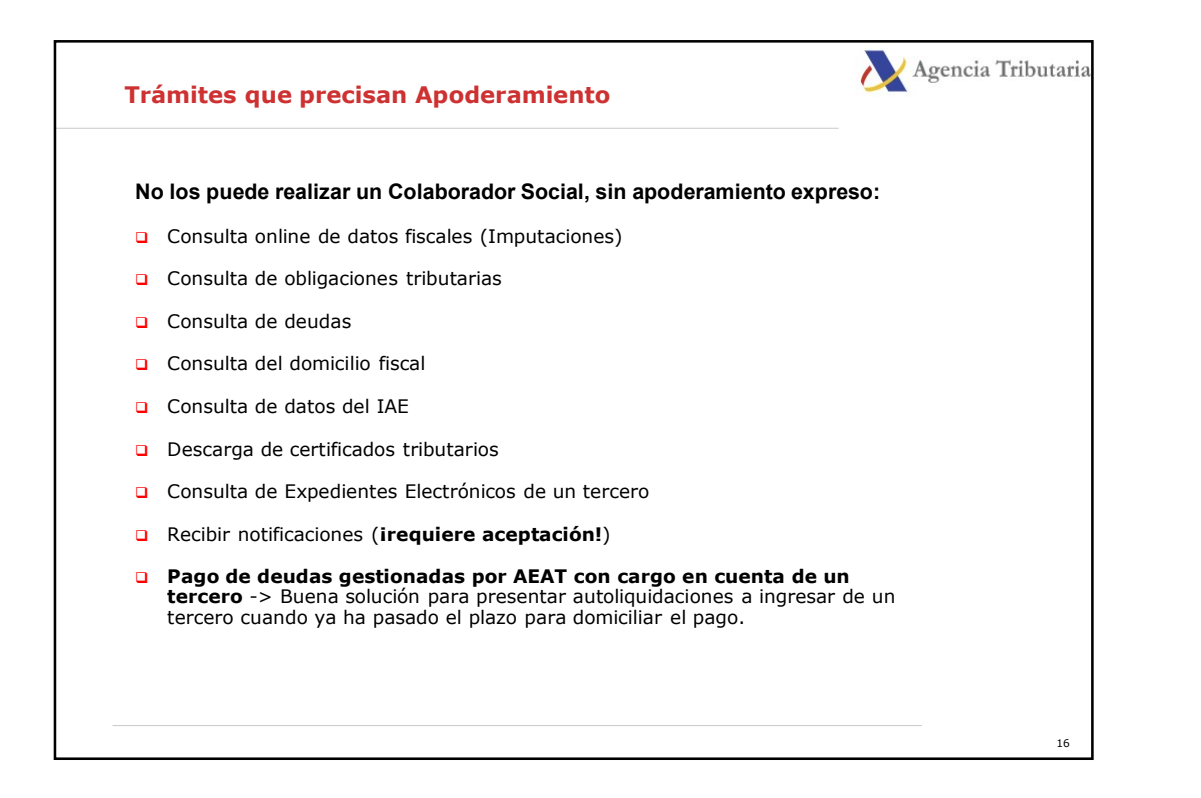

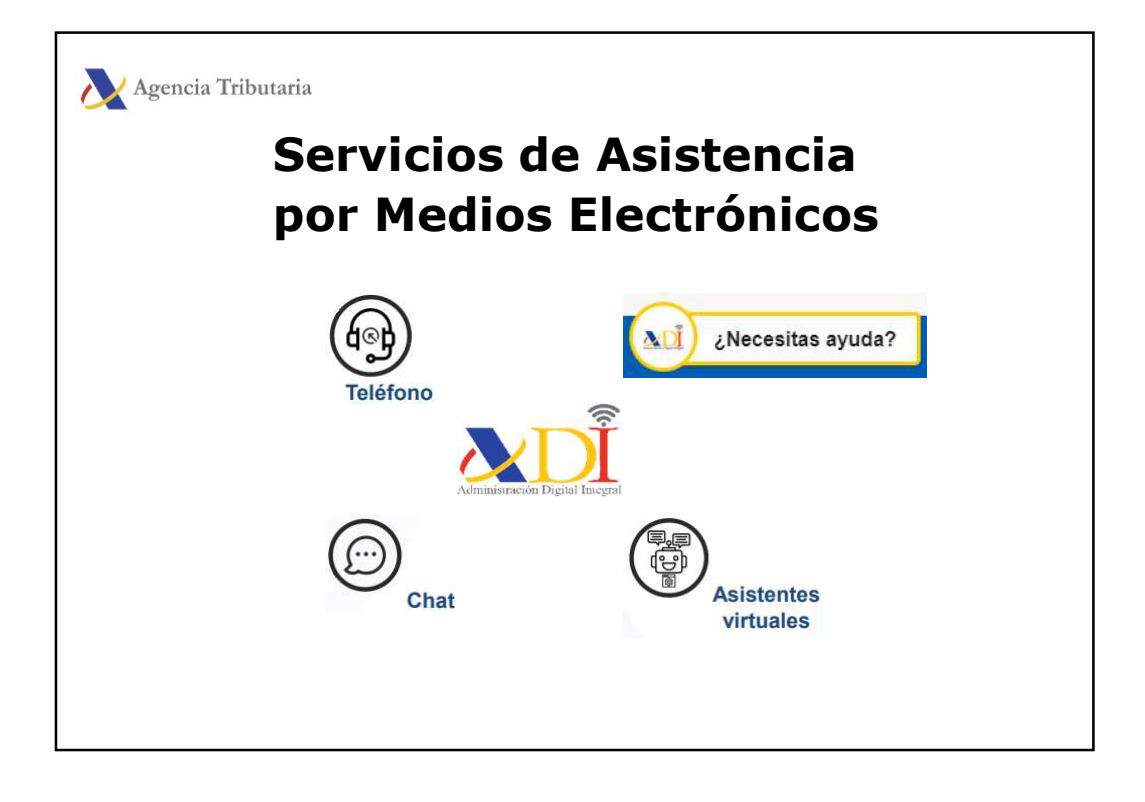

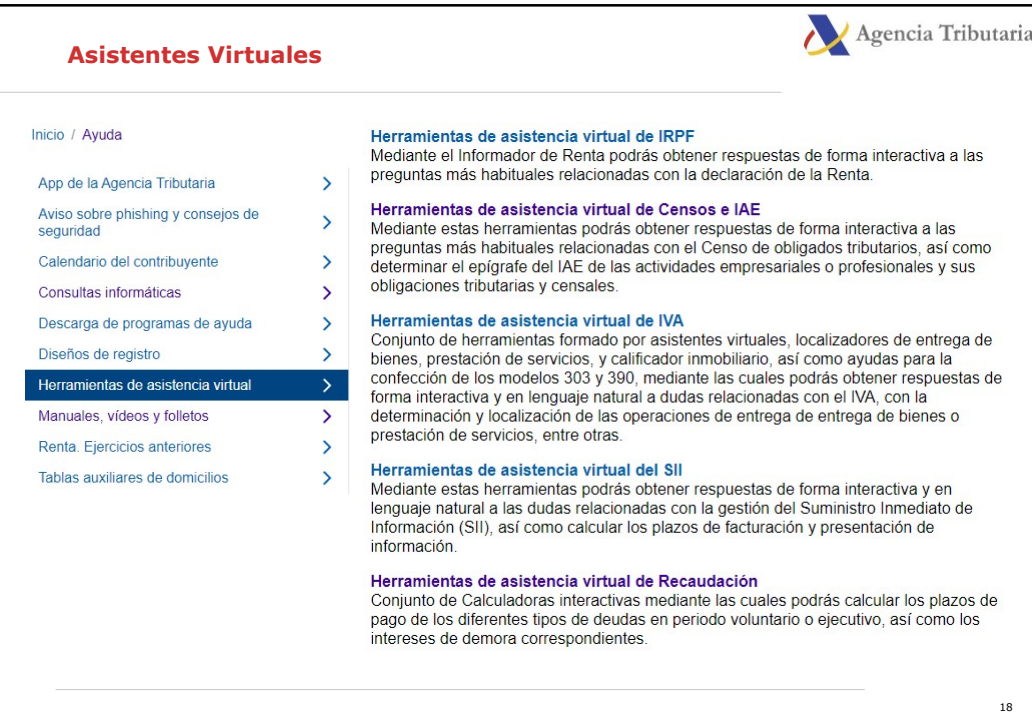

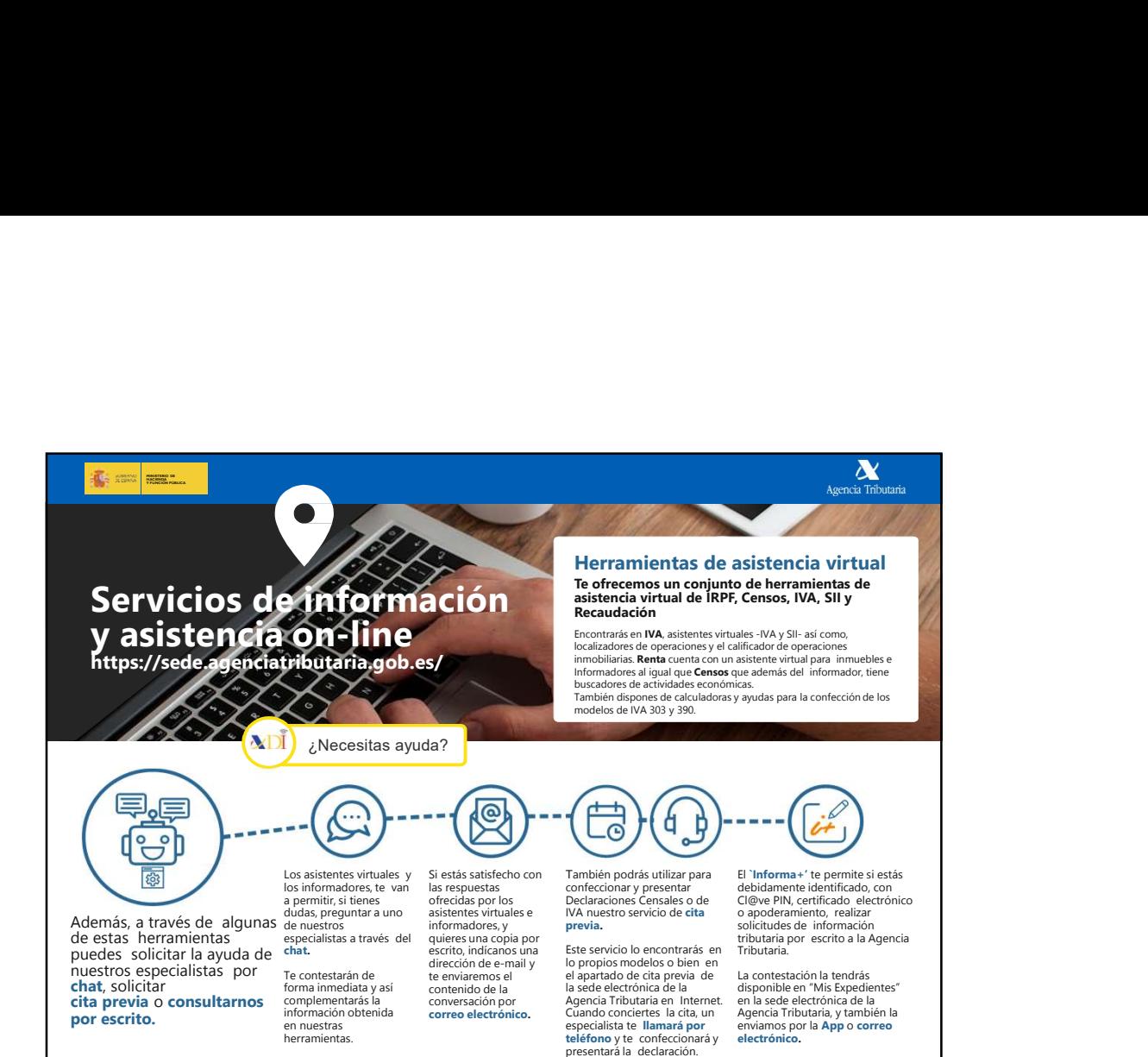

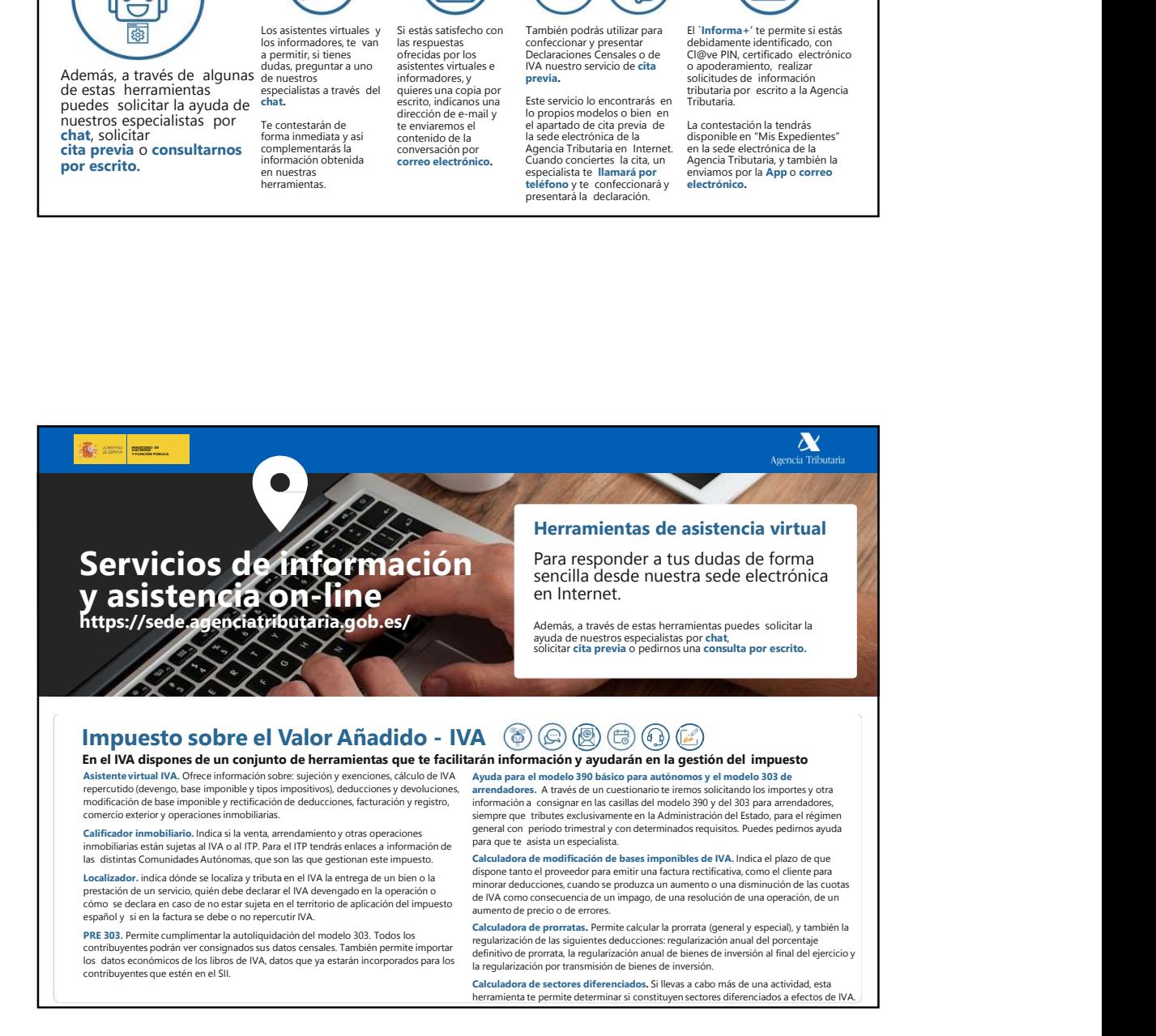

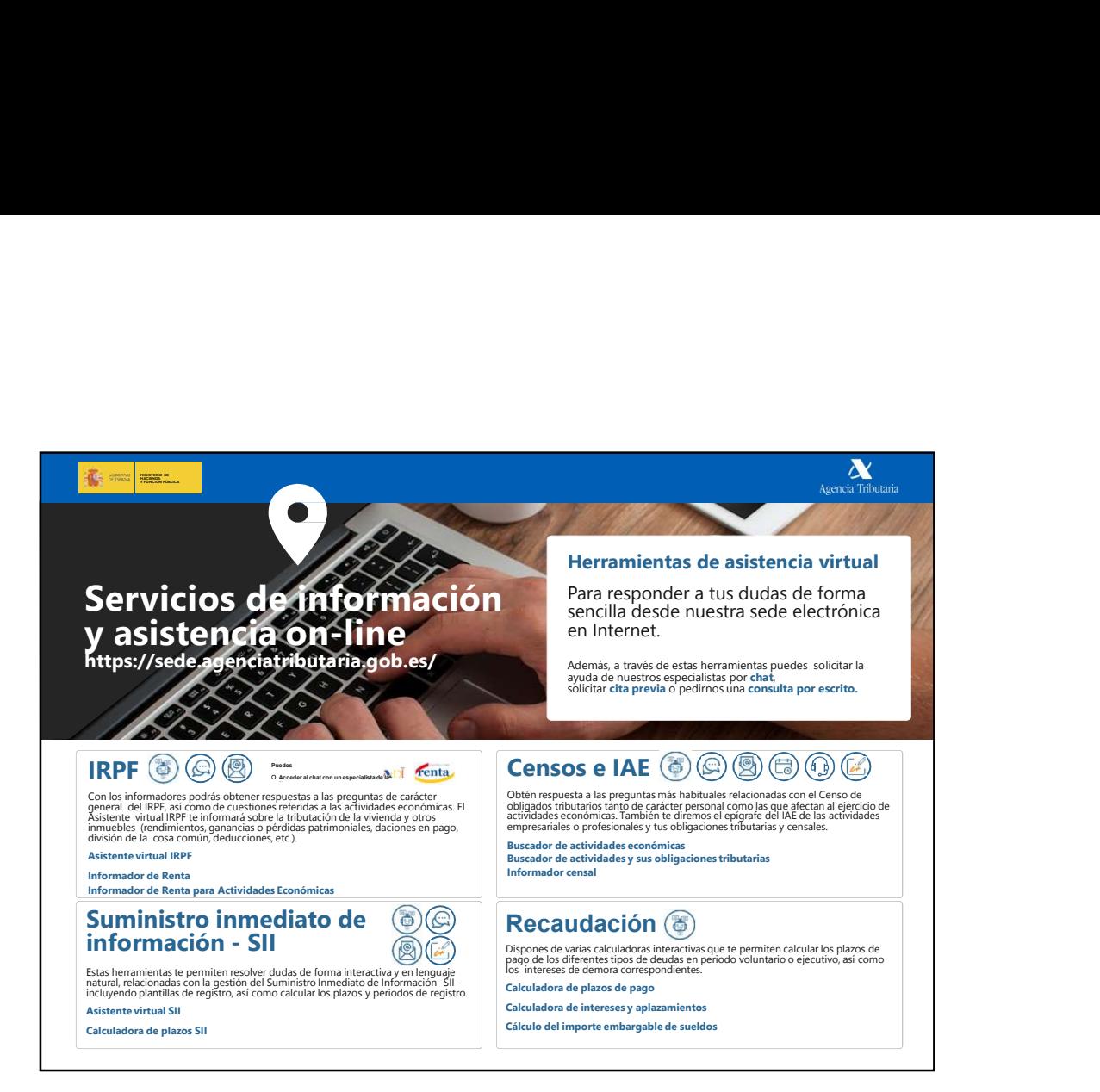

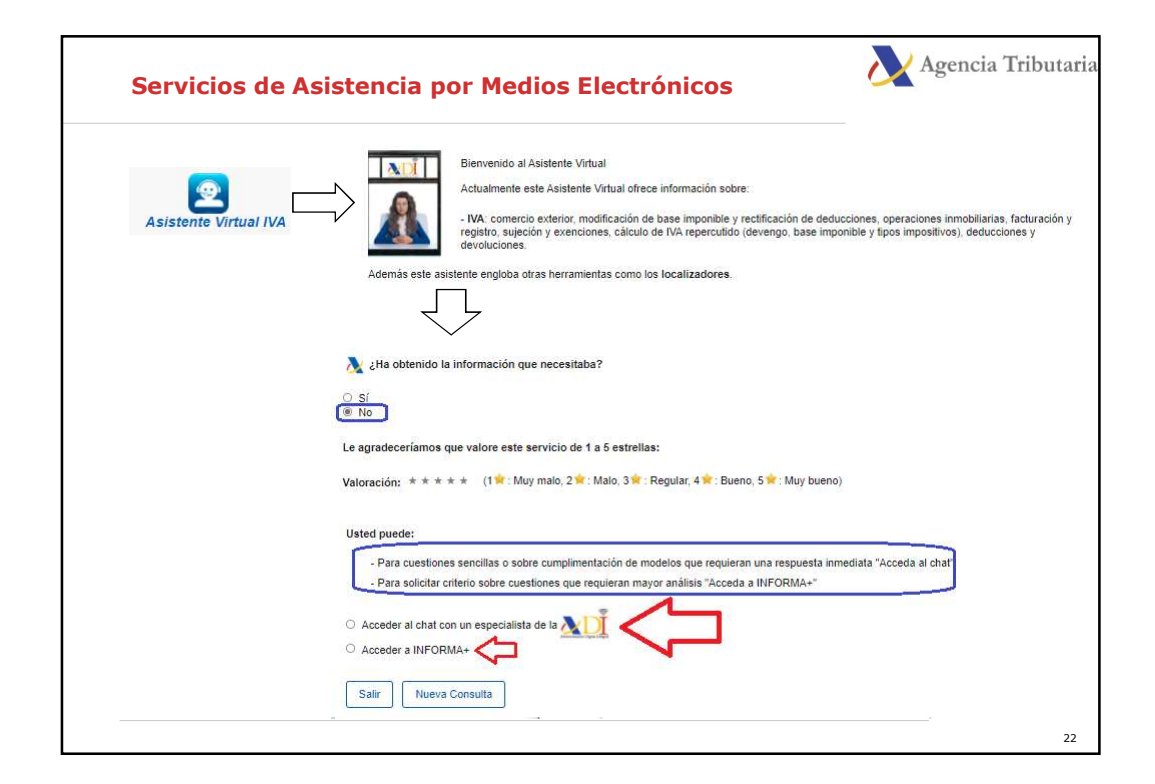

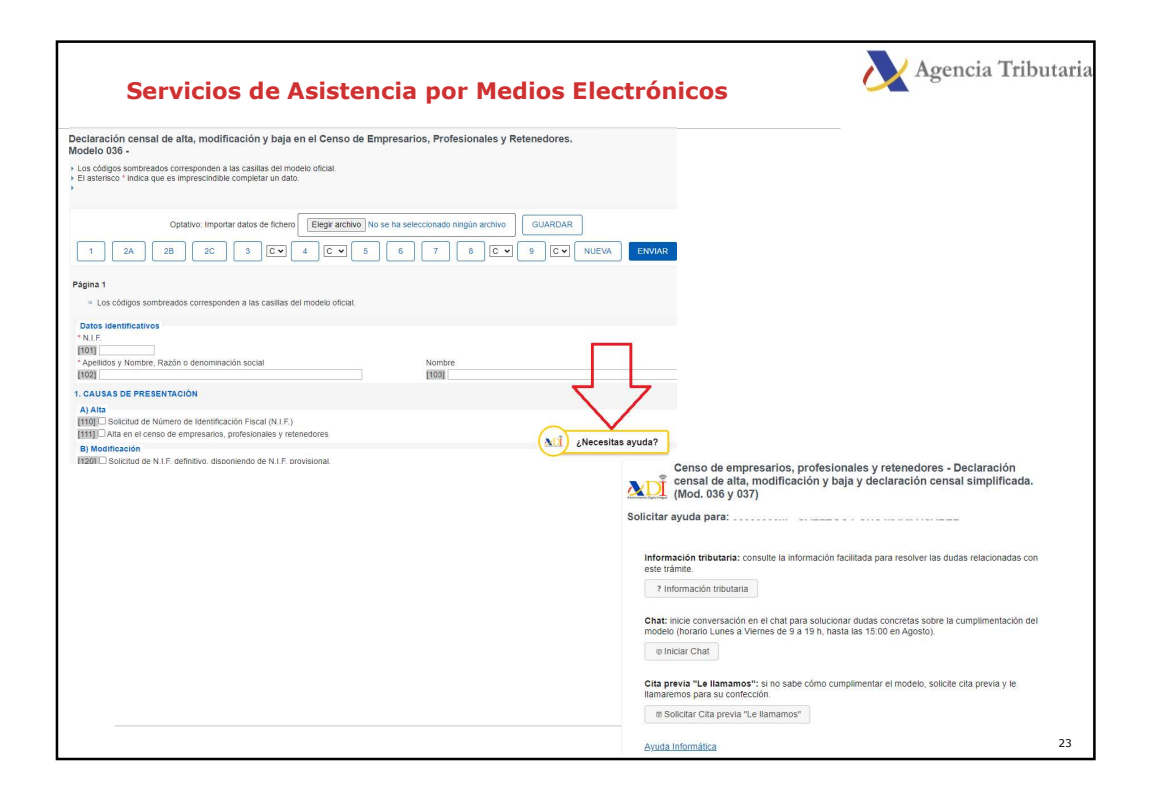

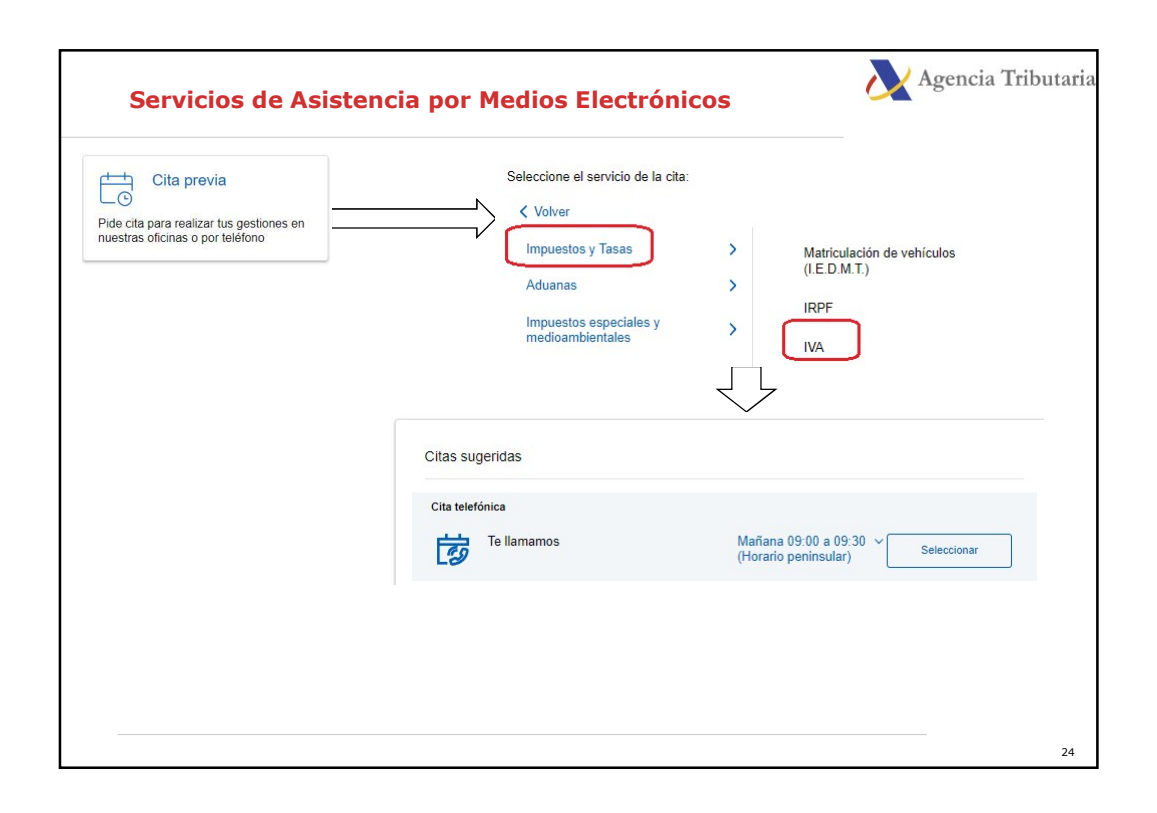